<span id="page-0-0"></span>Beyond the Mouse – A Short Course on Programming 5. Matlab IO: Getting data in and out of Matlab

### Ronni Grapenthin and Glenn Thompson

Geophysical Institute, University of Alaska Fairbanks

October 10, 2011

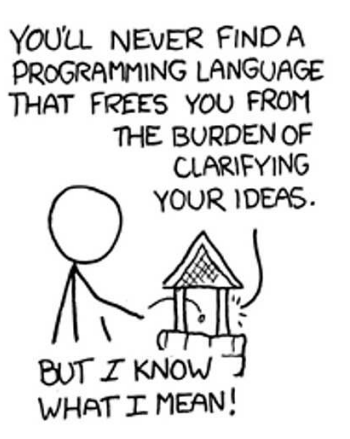

"The Uncomfortable Truths Well", http://xkcd.com/568 (April 13, 2009)

## **[File access](#page-2-0)**

# [Plotting Data](#page-17-0)

- [Annotating Plots](#page-18-0)
- [Many Data one Figure](#page-19-0)
- [Saving your Figure](#page-20-0)

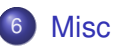

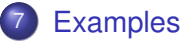

# [File access](#page-2-0)

- **[Plotting Data](#page-17-0)**
- **[Annotating Plots](#page-18-0)**
- [Many Data one Figure](#page-19-0)
- 5 [Saving your Figure](#page-20-0)
- <span id="page-2-0"></span>**[Misc](#page-21-0)**

# File access 1: Excel-data

#### xlsread

- $\bullet$  [num, txt, raw] = **xisread**('myfile.xls', 'sheet23'); attempts to read sheet 23 (first sheet if parameter omitted)
- $\bullet$  num a matrix that contains all numeric data
- $\bullet$  txt a cell array that contains all text data
- $\bullet$  raw cell array with columns  $xlsread$  could not interpret

# File access 1: Excel-data

#### xlsread

- $\bullet$  [num, txt, raw] = **xisread**('myfile.xls', 'sheet23'); attempts to read sheet 23 (first sheet if parameter omitted)
- $\bullet$  num a matrix that contains all numeric data
- $\bullet$  txt a cell array that contains all text data
- $\bullet$  raw cell array with columns  $xlsread$  could not interpret

#### xlswrite

- $\bullet$  [status, msq] = **xlswrite**('myfile.xls', M, 'sheet42'); attempts to write matrix M to sheet 42 of myfile.xls
- $\bullet$  status 1 on success, 0 on error
- **•** msg error message object with fields message and identifier

# File access 1: Excel-data

#### xlsread

- $\bullet$  [num, txt, raw] = **xisread**('myfile.xls', 'sheet23'); attempts to read sheet 23 (first sheet if parameter omitted)
- $\bullet$  num a matrix that contains all numeric data
- $\bullet$  txt a cell array that contains all text data
- $\bullet$  raw cell array with columns  $xlsread$  could not interpret

#### xlswrite

- [status, msg] = **xlswrite**('myfile.xls', M, 'sheet42'); attempts to write matrix M to sheet 42 of myfile.xls
- $\bullet$  status  $-1$  on success, 0 on error
- **•** msg error message object with fields message and identifier

### See Also:

dlmread, dlmwrite, csvread, csvwrite

#### fopen

**o** fid = **fopen**('filename', mode); Open a file, **do not discard fid!**

**•** mode is (>help fopen for full list):

- $\bullet$  ' $r'$  read (default)
- 'w' write (**overwrite** if file exists careful!)
- $\bullet$  ' $a'$  append (append if file exists)

Wherever **fid** is used as a parameter with functions below, fopen, fclose must bracket the function call!

#### fopen

**o** fid = **fopen**('filename', mode); Open a file, **do not discard fid!**

**•** mode is (>help fopen for full list):

- $\bullet$  ' $r'$  read (default)
- 'w' write (**overwrite** if file exists careful!)
- $\bullet$  ' $a'$  append (append if file exists)

#### fclose

 $\bullet$  fid = **fclose**(fid);

close file with identifier  $fid$ 

Wherever **fid** is used as a parameter with functions below, fopen, fclose must bracket the function call!

# File access 1.5: Opening and closing files

#### fopen

**o** fid = **fopen**('filename', mode); Open a file, **do not discard fid!**

**•** mode is (>help fopen for full list):

- $\bullet$  ' $r'$  read (default)
- 'w' write (**overwrite** if file exists careful!)
- $\bullet$  ' $a'$  append (append if file exists)

#### fclose

 $\bullet$  fid = **fclose**(fid);

close file with identifier  $fid$ 

Wherever **fid** is used as a parameter with functions below, fopen, fclose must bracket the function call!

### textread (deprecated, will be removed)

 $\bullet$  [A, B, C,  $\ldots$ ] = **textread**('filename', 'format', N); reads data from file 'filename' to **multiple outputs** A,B,C,... using specified format until **entire** file is read, or N times.

### textread (deprecated, will be removed)

 $\bullet$  [A, B, C,  $\ldots$ ] = **textread**('filename', 'format', N); reads data from file 'filename' to **multiple outputs** A,B,C,... using specified format until **entire** file is read, or N times.

#### textscan

 $\bullet$   $\circ$  = **textscan**(fid, 'format', N);

reads data from file  $f \circ d$  OR a string to cell array  $\circ$  using specified format until **entire** file is read, or N times (resume from where left by calling textscan again later).

### textread (deprecated, will be removed)

 $\bullet$  [A, B, C,  $\ldots$ ] = **textread**('filename', 'format', N); reads data from file 'filename' to **multiple outputs** A,B,C,... using specified format until **entire** file is read, or N times.

#### textscan

 $\bullet$   $\circ$  = **textscan**(fid, 'format', N);

reads data from file  $f \circ d$  OR a string to cell array  $\circ$  using specified format until **entire** file is read, or N times (resume from where left by calling textscan again later).

### Use textscan if you want ...

- to read large files (better performance than textread)
- **one** cell array as opposed to many outputs
- $\bullet$  read from any point in the file (use  $f$ seek on  $f$ id first)
- more options and choices in data conversion (see doc)

#### fprintf

```
\bullet count = fprintf(fid, 'format', A, ...);
  formats data in matrix A (and additional arguments) according to
  format string and writes to the file associated with fid
```
count – number of bytes written

#### fprintf

- $\bullet$  count = **fprintf**(fid, 'format', A, ...); formats data in matrix  $A$  (and additional arguments) according to format string and writes to the file associated with  $fid$
- count number of bytes written

### See also

- **o** dlmwrite: Write matrix to ASCII delimited file
- **o** csywrite: Write matrix to comma-separated value file

#### fprintf example

```
clea r all , clc , close a l l ;
```

```
% c r e at e data here ( row v e ct o r s ! )
x = 1:10v = \text{rand}(1.10)\bar{z} = rand (1.10)
% open a f i l e i n w r i t e mode
f \circ ut = f \circ pen('random numbers.txt', 'w');% w r i t e ou r data :
% x i s f i r s t column ,
% y i s second column
fprintf (fout, '%d\t%f\t%f\n', [x; y; z])
% don ' t f o r g e t t o c lo se the f i l e !
fclose (fout)
```
#### fprintf example

```
clea r all , clc , close a l l ;
```

```
% c r e at e data here ( row v e ct o r s ! )
x = 1:10v = \text{rand}(1.10)\bar{z} = rand (1.10)
```

```
% open a f i l e i n w r i t e mode
fout = fopen ('random_numbers . txt' , 'w' ) ;
```

```
% w r i t e ou r data :
% x i s f i r s t column ,
% y i s second column
fprintf (fout, '%d\t%f\t%f\n', [x; y; z])
```

```
% don ' t f o r g e t t o c lo se the f i l e !
fclose (fout)
```
#### output

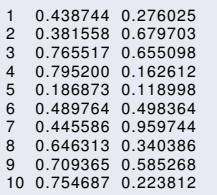

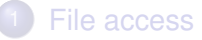

# 2 [Plotting Data](#page-17-0)

- **[Annotating Plots](#page-18-0)**
- [Many Data one Figure](#page-19-0)
- 5 [Saving your Figure](#page-20-0)

### **[Misc](#page-21-0)**

### [File access](#page-2-0)

# **[Plotting Data](#page-17-0)**

## 3 [Annotating Plots](#page-18-0)

### [Many Data - one Figure](#page-19-0)

## 5 [Saving your Figure](#page-20-0)

### <span id="page-17-0"></span>**[Misc](#page-21-0)**

### [File access](#page-2-0)

- **[Plotting Data](#page-17-0)**
- **[Annotating Plots](#page-18-0)**
- 4 [Many Data one Figure](#page-19-0)
- 5 [Saving your Figure](#page-20-0)

# <span id="page-18-0"></span>**[Misc](#page-21-0)**

## [File access](#page-2-0)

- **[Plotting Data](#page-17-0)**
- **[Annotating Plots](#page-18-0)**
- [Many Data one Figure](#page-19-0)
- 5 [Saving your Figure](#page-20-0)

## <span id="page-19-0"></span>**[Misc](#page-21-0)**

## [File access](#page-2-0)

- **[Plotting Data](#page-17-0)**
- **[Annotating Plots](#page-18-0)**
- **[Many Data one Figure](#page-19-0)**
- 5 [Saving your Figure](#page-20-0)

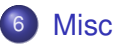

<span id="page-20-0"></span>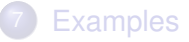

## [File access](#page-2-0)

- **[Plotting Data](#page-17-0)**
- **[Annotating Plots](#page-18-0)**
- [Many Data one Figure](#page-19-0)
- 5 [Saving your Figure](#page-20-0)
- <span id="page-21-0"></span>**[Misc](#page-21-0)**

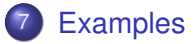